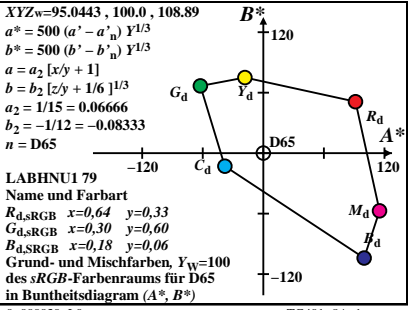

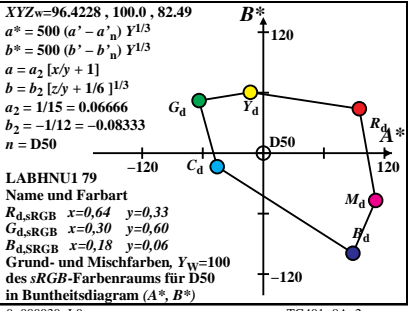

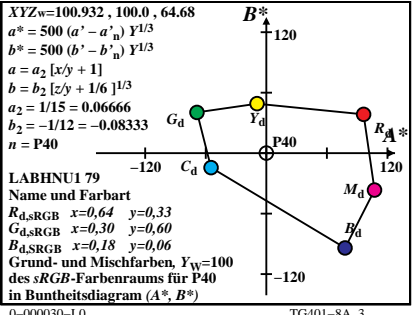

 $TG401 - 8A$ <sup>3</sup>

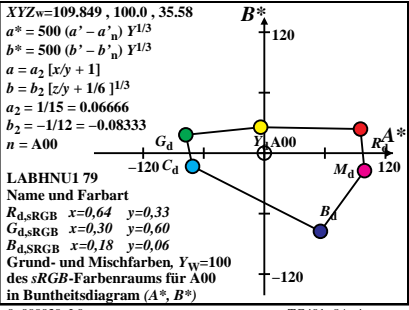

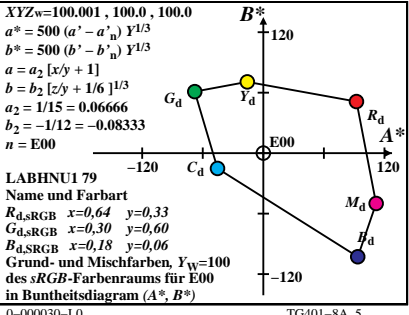

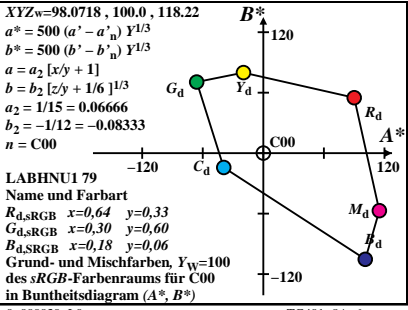

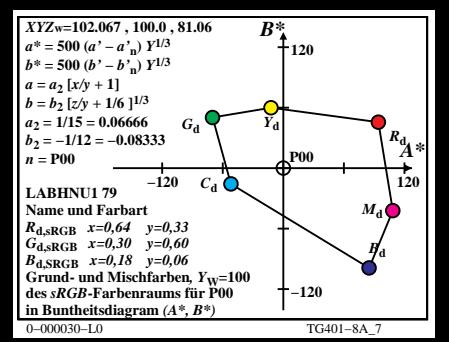

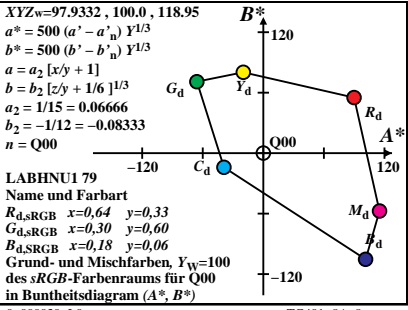

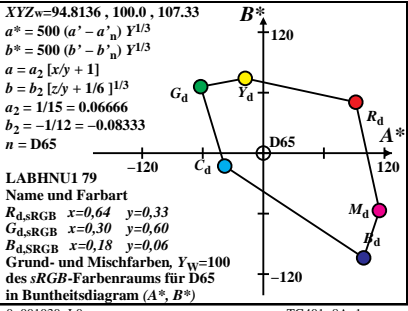

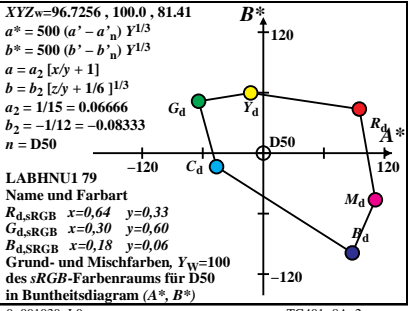

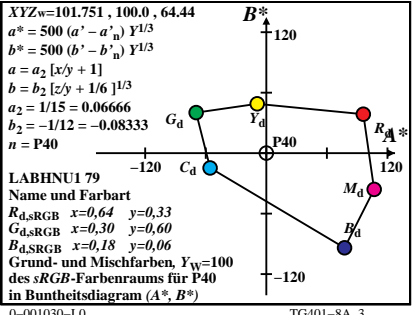

 $TG401 - 8A$ <sup>3</sup>

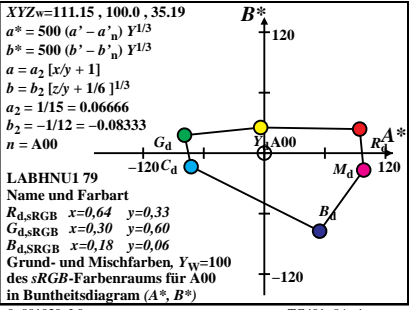

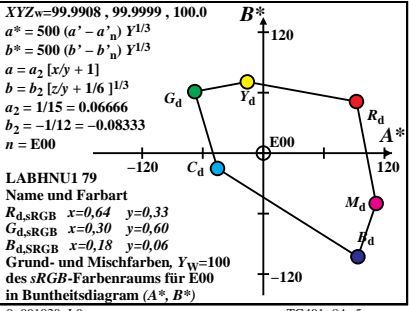

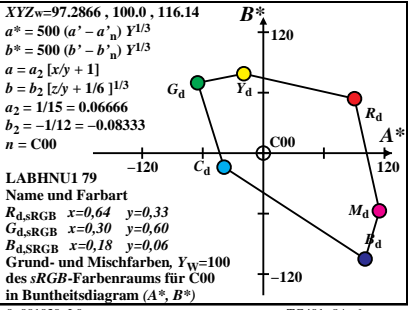

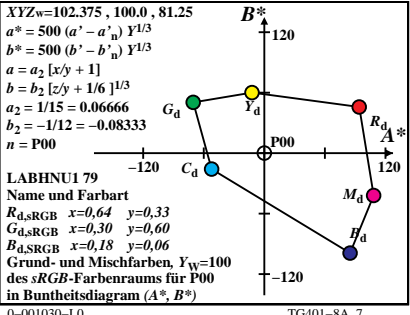

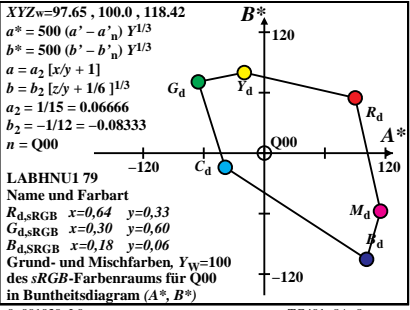